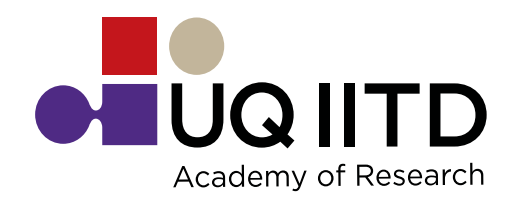

# Instructions for using the online application UQIDAR

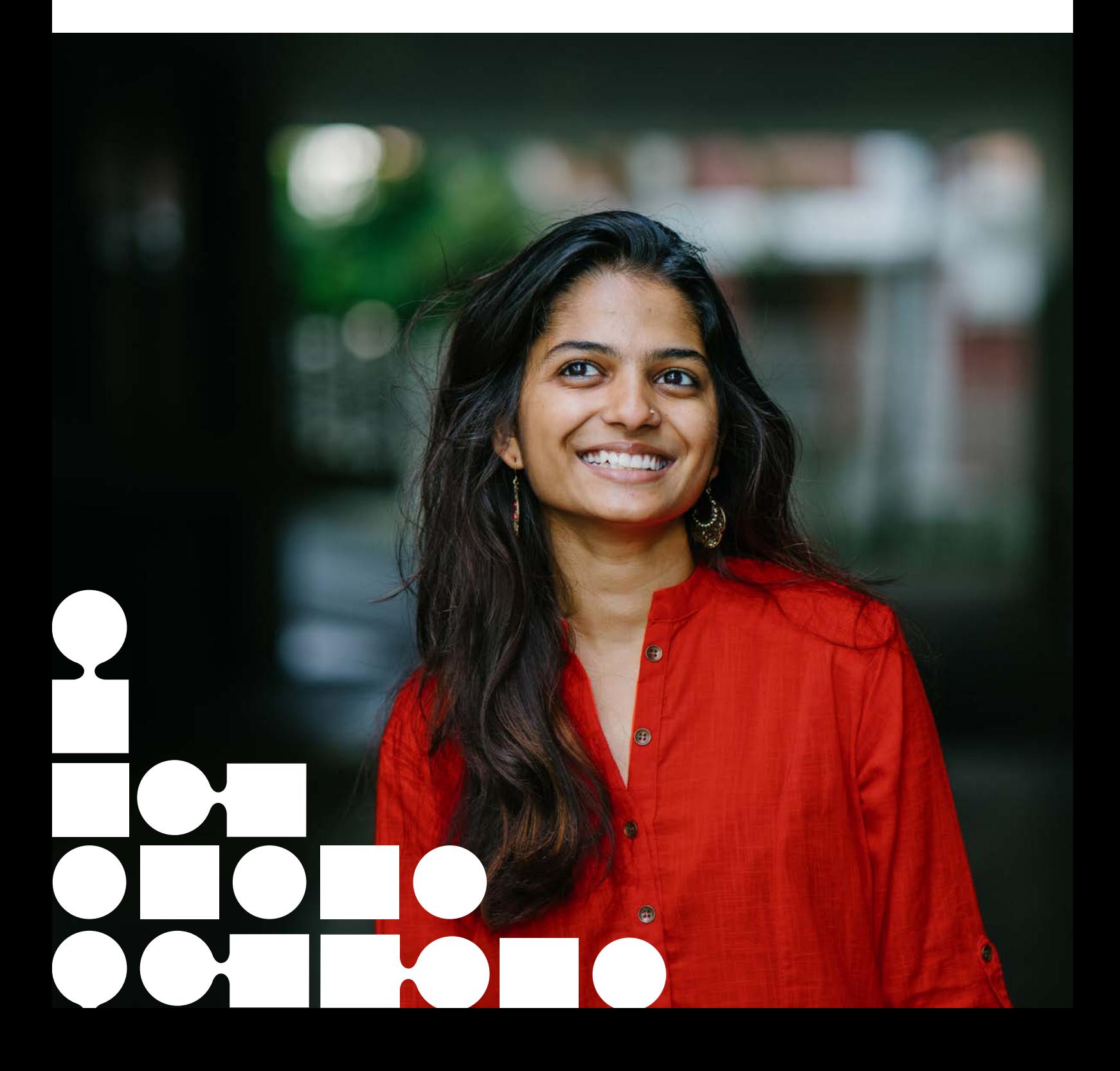

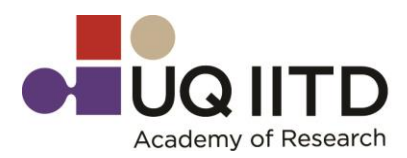

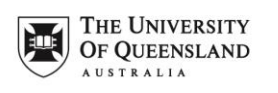

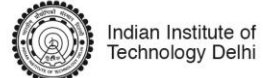

# Contents

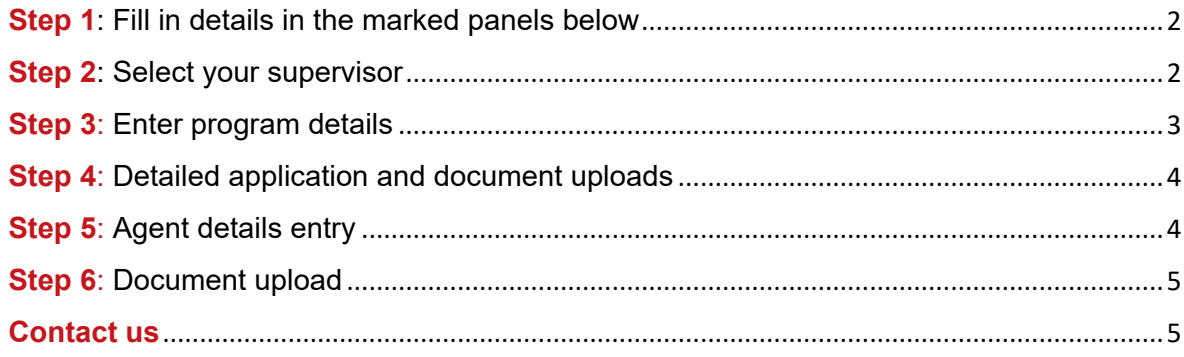

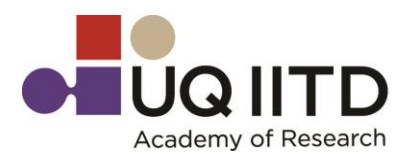

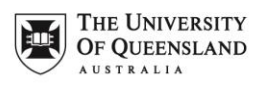

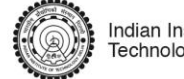

Indian Institute of<br>Technology Delhi

#### <span id="page-2-0"></span>**Step 1**: Fill in details in the marked panels below

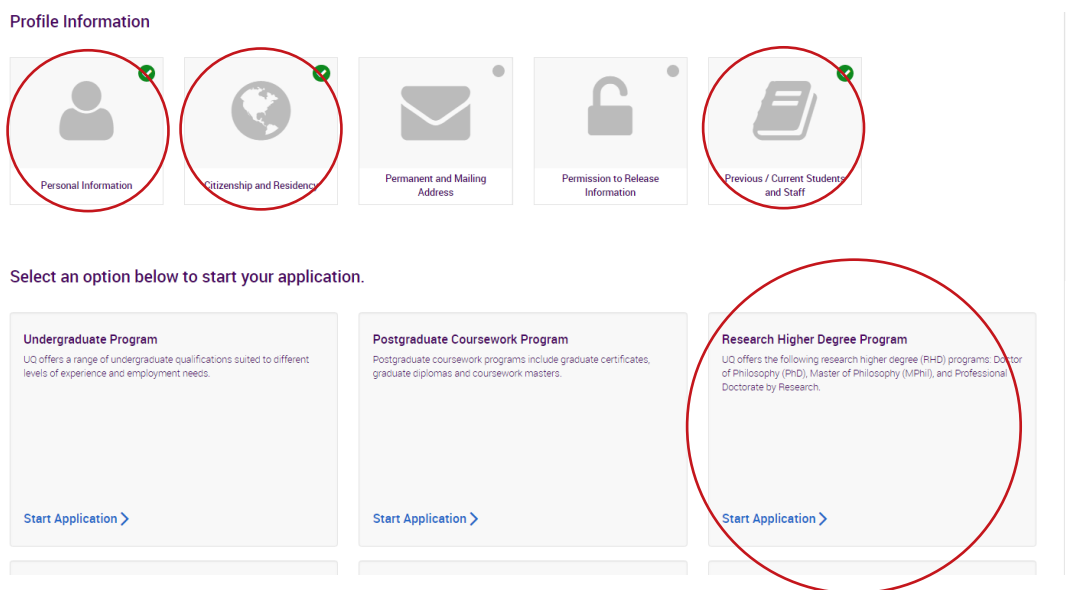

Select Research Higher Degrees (PhD is classified this way)

#### <span id="page-2-1"></span>**Step 2**: Select your supervisor

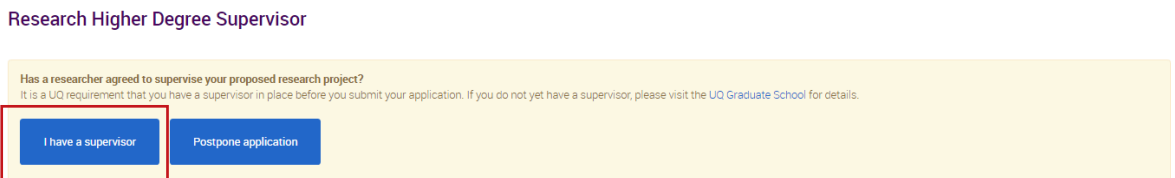

Choose 'I have a supervisor' and then enter the name of the **UQ supervisor** for the project that is your **first choice**

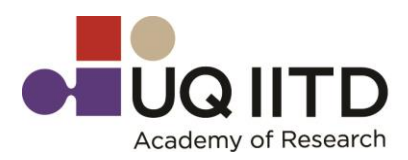

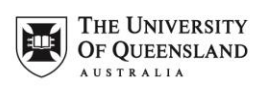

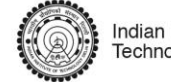

Indian Institute of<br>Technology Delhi

#### <span id="page-3-0"></span>**Step 3**: Enter program details

# **Program Details**

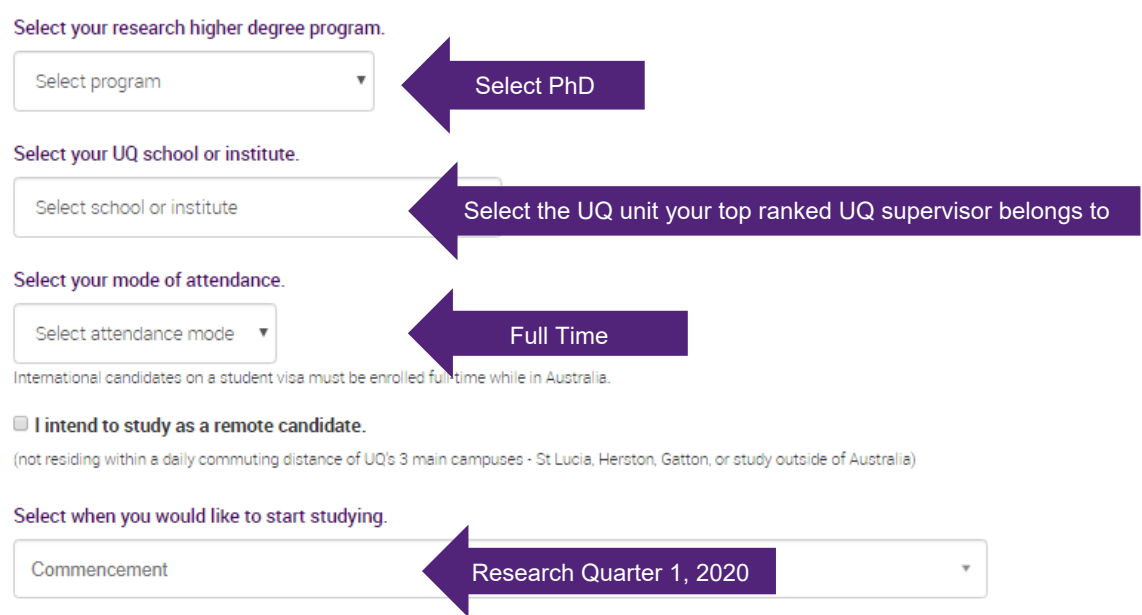

**Research Project Title:** Please fill out the title of your first preference project in this space

**Visa status:** If you are an international student, you will need an Australian visa to study at UQ during your PhD program.

UQ school or institute: If you're unsure about which unit your supervisor belongs to go to our UQ Researchers website: <http://researchers.uq.edu.au/>

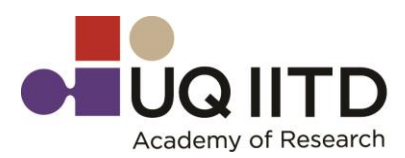

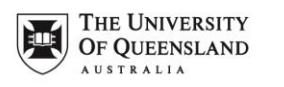

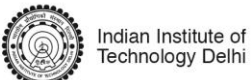

## <span id="page-4-0"></span>**Step 4**: Detailed application and document uploads

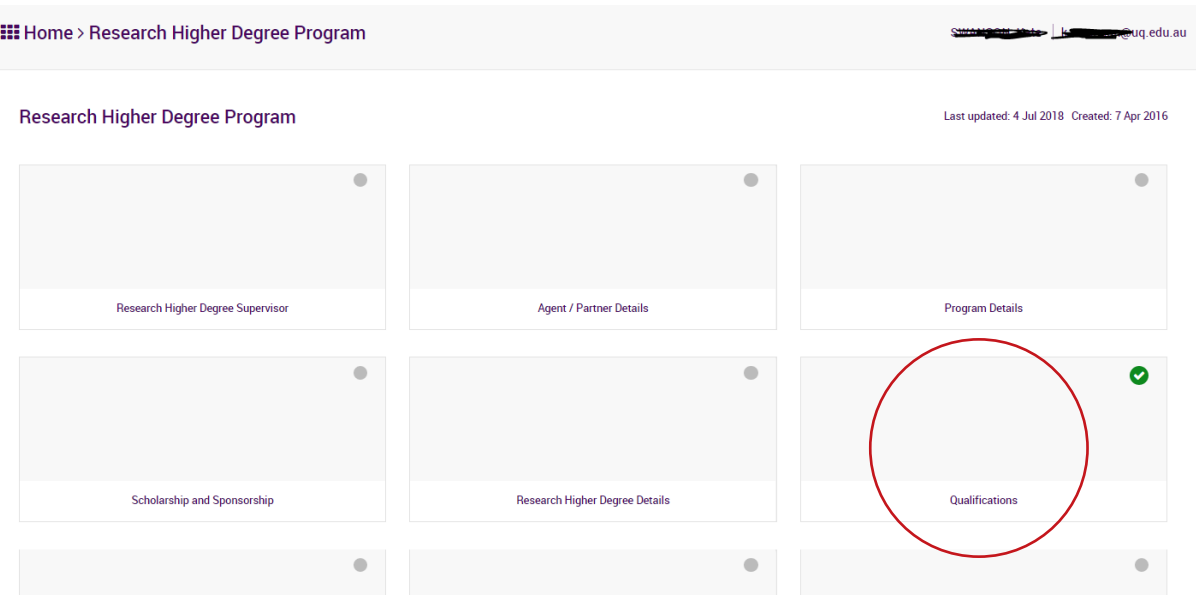

## <span id="page-4-1"></span>**Step 5**: Agent details entry

You must enter the agent code XIDR even if you are not using an international agent to assist you with your application.

<span id="page-4-2"></span>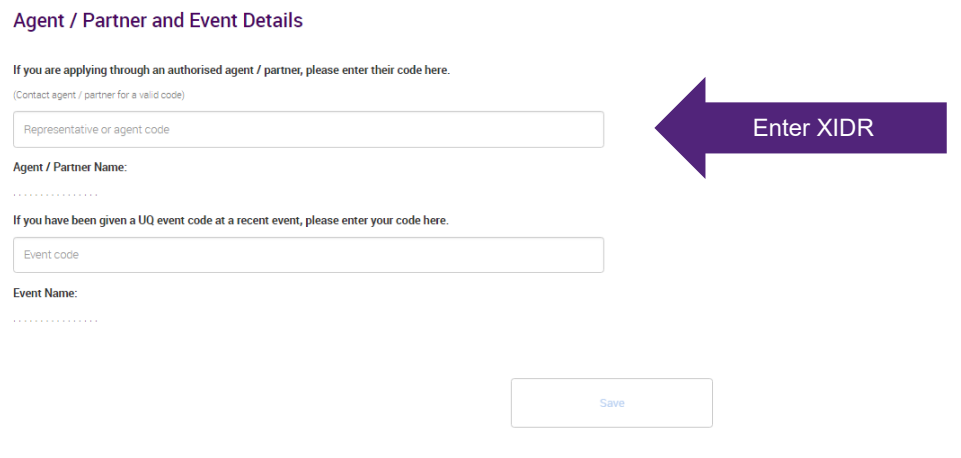

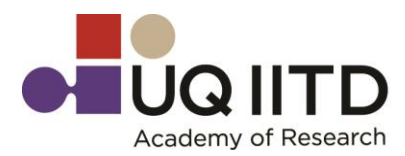

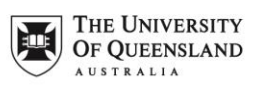

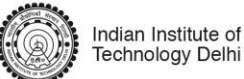

**Step 6**: Document upload

You need to upload:

- **Statement of Purpose (SOP)** for every project (up to 2) you wish to be considered for and number in order of preference
- **Academic CV**
- **Award certificates** for all completed post-secondary study, including the institution logo and date awarded. If you have not received a copy of your certificate at the time of application, please provide an official letter from your institution stating that you have met award requirements.
- Academic transcript for all post-secondary study undertaken, complete or incomplete, including the institution grading scale, institution logo and date. Please note, mark sheets are not considered to be official academic transcripts.
- **Evidence** for meeting [English language proficiency requirements.](https://www.uqidar.org/admissions/english-language-proficiency-requirements/)
- **Contact details for two referees** from persons who can best comment on your prior research experience.
- **Scanned copies of all competitive entrance** tests that you have undertaken including in JEE, GATE, UGC-NET, CSIR, ICAR, ICMR, DST-INSPIRE, GRE etc.
- Other documentation, originals or certified copies, may be required depending on your individual circumstances
- Ensure you attach your documents (See Step 4 above and [https://www.uqidar.org/admissions/prepare-your-documentation/\)](https://www.uqidar.org/admissions/prepare-your-documentation/)

Save documents using the following naming convention: Last name\_first name\_document type. For example:

- Patel\_Aditya\_SOP1
- Smith\_John\_Academic\_CV
- Agarwal\_Muhammad\_Award\_Certificate\_Masters
- Jones\_Katie\_Academic\_Transcript\_Undergraduate

#### <span id="page-5-0"></span>**Contact us**

If you have any problems completing your application, please contact us at ugidar@uq.edu.au